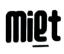

Date : February 12, 2024

## NOTICE

### (Students Satisfaction Survey : NAAC Accreditation)

All the students of MIET are hereby informed that MIET has applied NAAC Accreditation (Cycle-II) in September, 2023. During the entire process of NAAC accreditation, a survey from the students (named as "Students Satisfaction Survey") is to be conducted from NAAC side (through student's email ID - provided by the institute, e.g. student.name.2022.ece@miet.ac.in).

In this respect, MIET provided data of all the students of 2023-24 session (all programs / branches / semesters) with email id of MIET domain (e.g. student.name.2022.ece@miet.ac.in).

Hence, all the concerned students (who received such an email from NAAC side, for Student Satisfaction Survey) are required to fill the survey (Student Satisfaction Survey) fully within 2 days positively.

In case of any query / problem, please contact the Coordinator of IQAC whose details are :

Name of IQAC Coordinator : Mr. Praveen Kr Chakravarti Mobile : 8909311554; Email : team.iqac@miet.ac.in

(Dr. Brijesh Singh)

Director

#### Copy for information and necessary compliance to :

- ⇒ Hon'ble Chairman / Vice-chairman
- ⇒ Dean-First Year, Dean CS/IT, Dean-Academics, Dean-Students' Welfare
- ⇒ All the HODs, IQAC, Chief Proctor, Chief Warden
- All the faculty members concerned
- ⇒ Notice Board

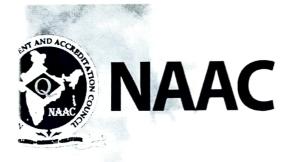

# **Participate** in Student Satisfaction Survey (SSS) by NAAC

## Dear Students,

NAAC (National Assessment and Accreditation Council) has endeavoured to conduct a **Student Satisfaction Survey (SSS)** the results of which will encompass the accreditation process. The Survey will capture student responses from the list of students provided by the Higher Education Institutes (HEIs). This survey is conducted directly by NAAC to give an opportunity to the students to have their say in assessment and quality improvement process.

NAAC will send online link of the survey to the email address of the student provided by the HEIs, and the student will have to complete and submit the survey in a stipulated time.

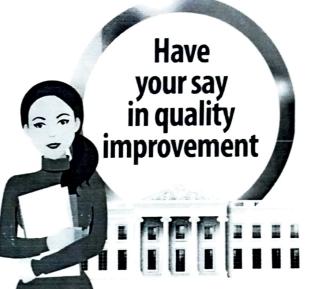

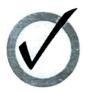

## Rate your Institution

The questionnaire is based on the Likert type scale that means the students will have to give responses on a scale of 0 to 4, with the most positive response being rated as 4 and the most negative response beingrated as 0. Analysis of the survey is done using software which will aggregate the responses and generate the score of Student Satisfaction Survey which is important Key Indicator in overall grade of institution.

### Suggest Improvements

In SSS, twenty of the twenty one questions will be objective in nature, while one question is open ended to elicit observations and suggestions for improvements thereby providing an opportunity to the student to give suggestions and criticisms in their own words. The questionnaire consists of several facets of the teaching learning process.

## Identity Not Disclosed

Students are randomly selected for the survey by system. Except particular student nobody will know which student has received the SSS email and what they have responded. Thus the students will remain anonymous throughout the process.

More details on survey are available on NAAC website http://www.naac.gov.in/apply-now

Student Survey has 30 to 60 weightage (as per type of institution) in the scoring of institutional Grade and hence responses from students can play a critical role in determining institutional grade. It is desired that active participation of students in survey will not only empower the students but also help institutions in continuous quality improvement through student engagement.

If you have any queries, kindly contact: Co-ordinator of IQAC (College/University)

Name:

Email:

And/or NAAC Helpdesk Tel: +91-080-23005192, 193

E-mail: naachelpdesk@gmail.com